# Class terminology

**member variables** - the data that belongs to a class

Ex. PairCalculator has two member variables: value1 and value2

**accessors** - methods which expose member variables

Ex. the method getVal1 and getVal2 in PairCalculator

**setters** - methods which change the values of member variables

Exercise: try implementing setVal1 and setVal2 in PairCalculator

Best practice is to give access to member variables only through methods! This enforces **encapsulation**

# Classes are types!

Ex. pair = PairCalculator(10,2) # pair has type *PairCalculator*

Ex. win = GraphWin("Hi", 200, 200) # win has type *GraphWin*

Ex. float, int, str, bool are called **built-in types** because they are included as part of the Python language. Classes allow us to define our own types!

### Classes: constructor vs methods

The constructor (ctor) is invoked when you create an instance of a class

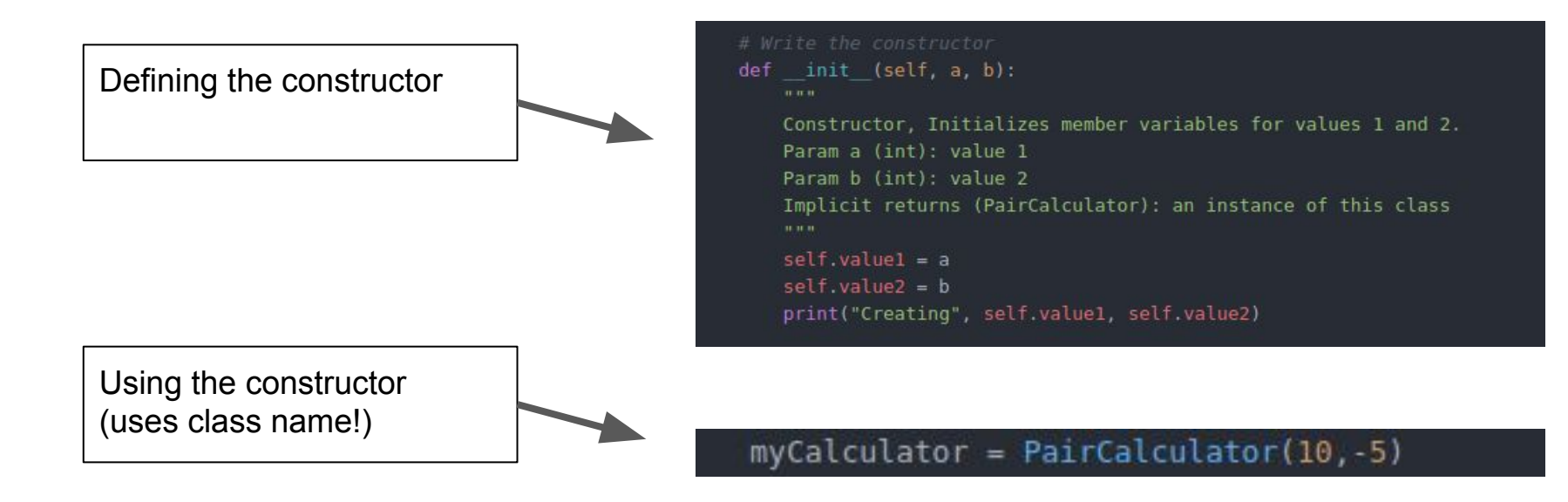

#### Classes: constructor vs methods

Methods determine what you can do with a class (aka the **class interface**)

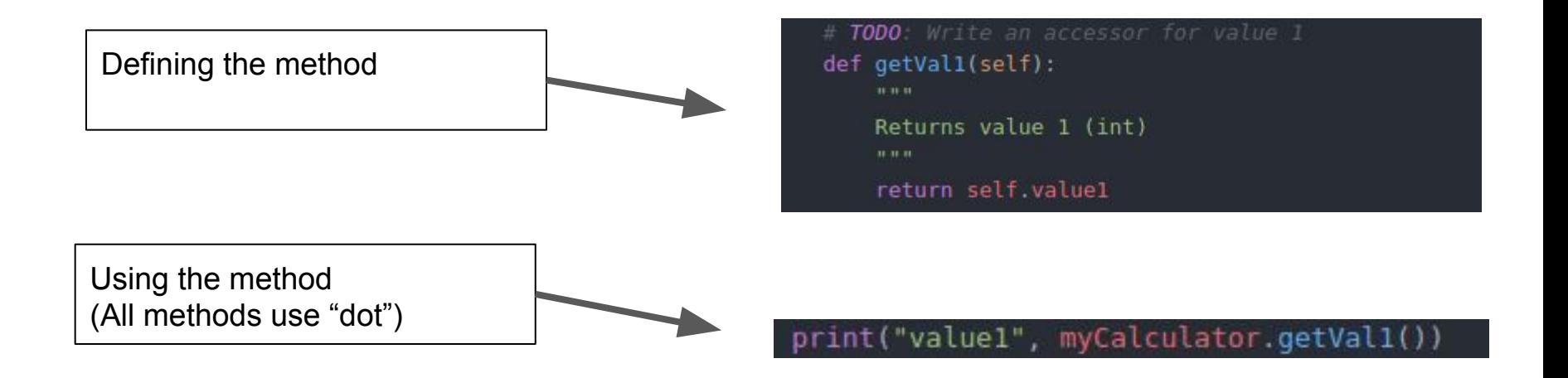

# Classes: method scope

Methods have member variables, parameters, and local variables in scope

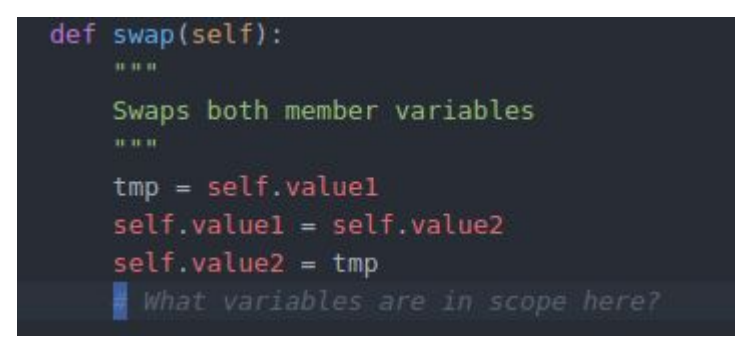

tmp self self.value1 self.value2

#### def getVal1(self): 11, 11, 11 Returns value 1 (int)  $11.11.11$ return self.value1

self self.value1 self.value2 (still in scope even though we don't use it!!!)

### Classes: method scope

Methods have member variables, parameters, and local variables in scope

```
init (self, a, b):
def
    u u u
    Constructor, Initializes member variables for values 1 and 2.
    Param a (int): value 1
    Param b (int): value 2
    Implicit returns (PairCalculator): an instance of this class
    0.000self.value1 = aself.value2 = bprint("Creating", self.value1, self.value2)
```
1. self, a, b, self.value1 (self.value2 has not been created yet!)

2. self, a, b, self.value1, self.value2

### Classes: function stack

Method calls get their own function frame, same as non-class functions

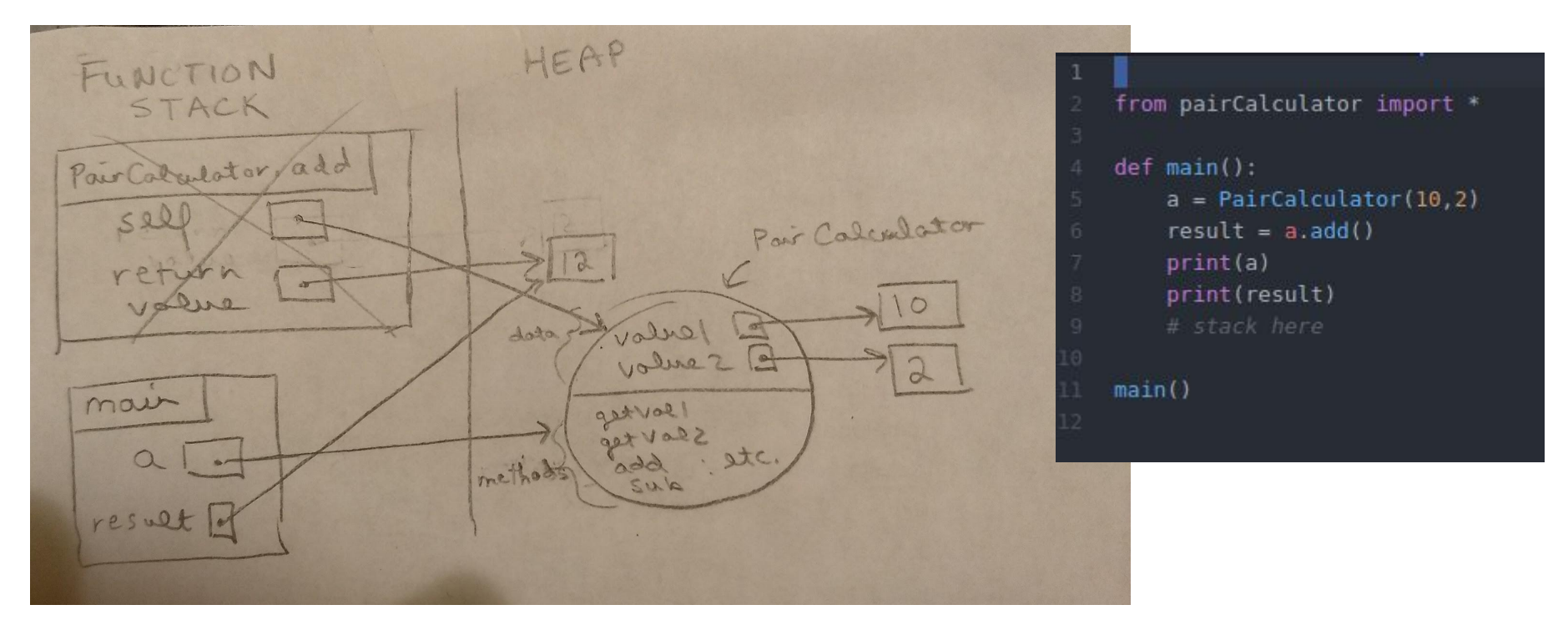

#### Classes: function stack

Method calls get their own function frame, same as non-class functions

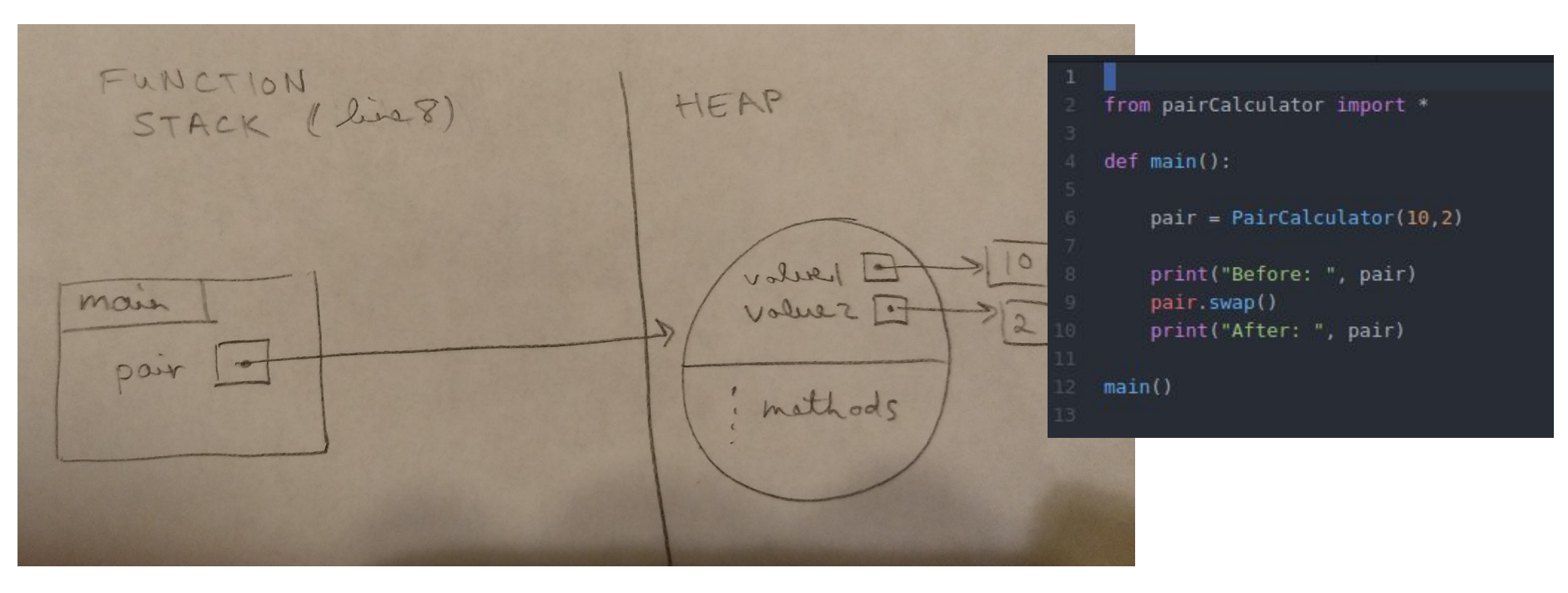

#### Classes: function stack

Method calls get their own function frame, same as non-class functions

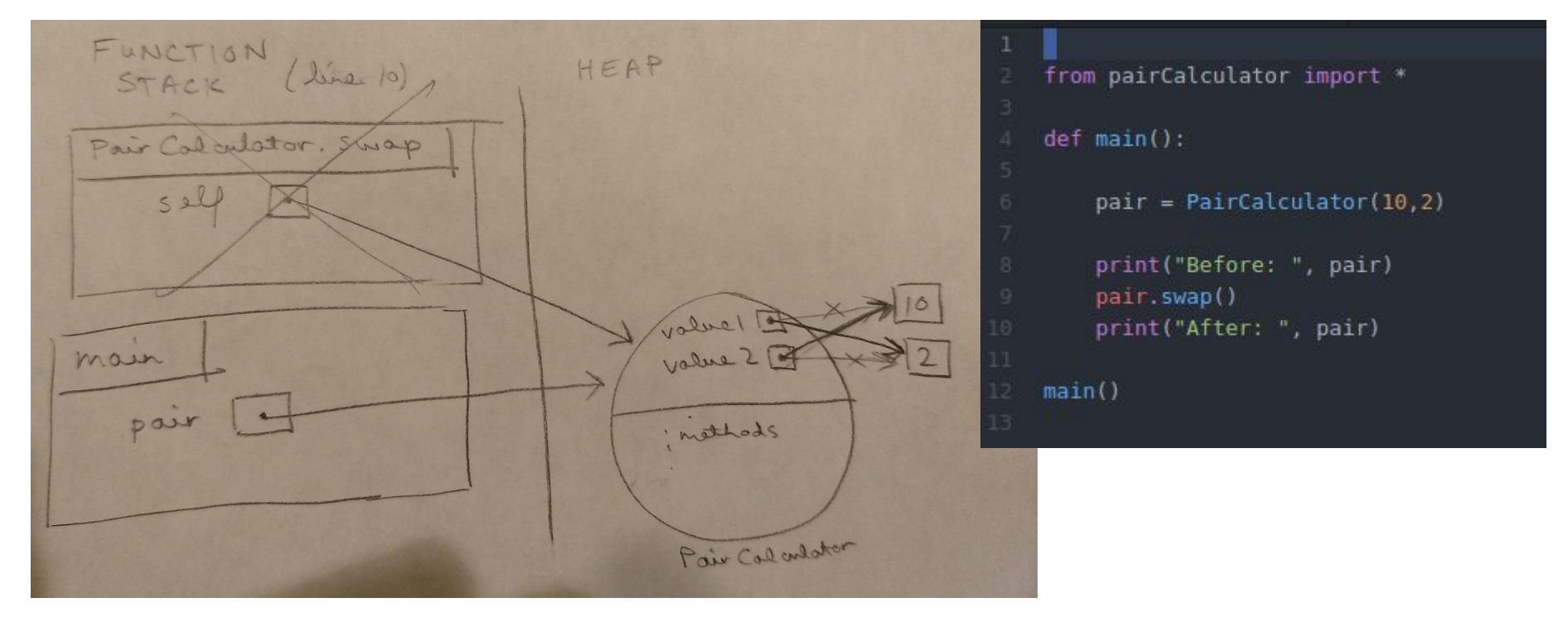

# Classes are mutable!

Recall: lists are mutable

So are classes! e.g. changes to a class inside a function persist after the function returns

Ex: testCalculator() in PairCalculator.py

```
def testCalculator(calc):
    u u u
    Tests the member functions of calc
    acaras
    print("TEST ADD: ", calc.getVal1(), "+", calc.getVal2(), "=", calc.add())
    print("TEST SUB: ", calc.getVal1(), "-", calc.getVal2(), "=", calc.sub())
    calc.neg()
    calc.swap()
```
# Classes are mutable!

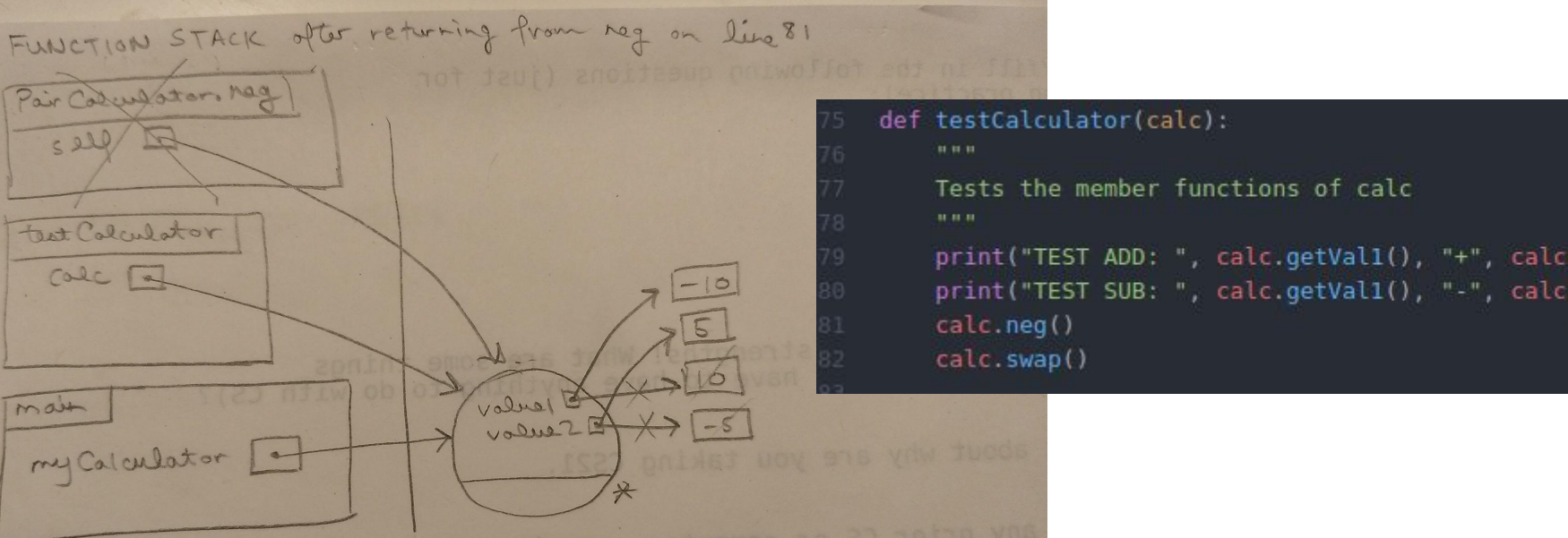

\* We will omit the nethods We will omit the mechanics<br>from our drawings with the still there!

# Classes are mutable!

Recall: lists are mutable

So are classes! e.g. changes to a class inside a function persist after the function returns

Ex: testCalculator() in PairCalculator.py